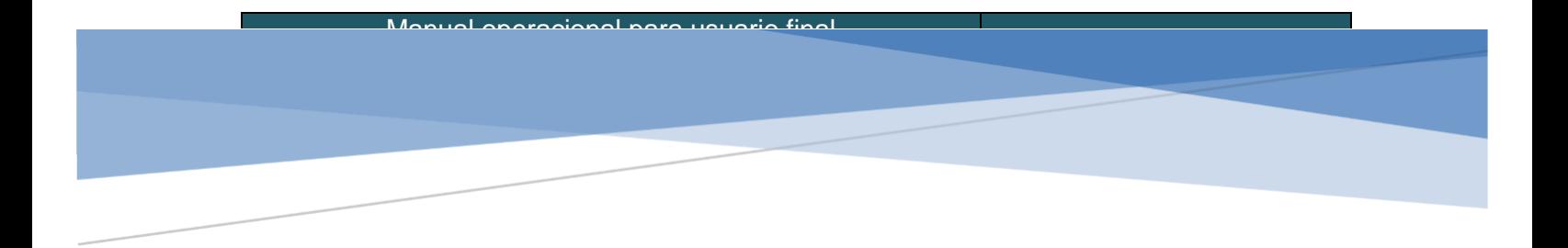

# CASOS PRACTICOS DE HORARIOS INGRESSIO EN LANUBE

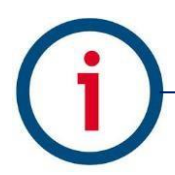

*INGRESSIO MÉXICO S.A DE C.V*

*+52 (55) 9000 07 34 a 36 [info@ingressio.com](mailto:info@ingressio.com)  [www.ingressio.com](http://www.ingressio.com/)*

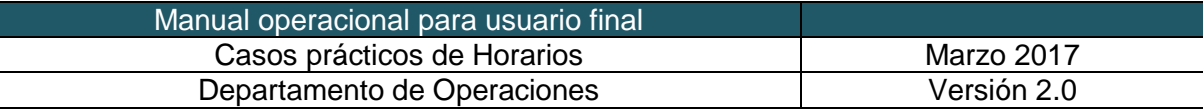

# **Introducción**

**Gestión de Horarios:** Está en una guía modelo de buenas prácticas y recomendaciones para la correcta configuración y asignación de los posibles horarios de la plataforma:

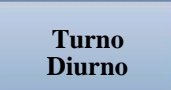

Es un horario que empieza en un día y termina el mismo día, por ejemplo, un horario que empieza de 09:00 a 18:00.

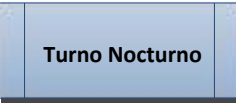

Es un horario que empieza en un día y termina al otro día, por ejemplo, un horario que empieza de 22:00 a 6:00.

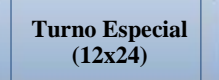

Es un horario que se trabajan 12 horas continuas y descansan 24.

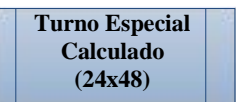

Es similar al turno especial 12x24, pero en esta ocasión se indica que el empleado trabajará 24 horas (un día completo) y tendrá de descanso 48 horas (dos días completos).

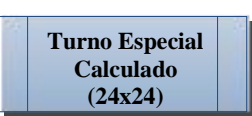

El turno especial 24x24 es similar al turno especial 12x24 O 24X48, pero en esta ocasión se indica que el empleado trabajará 24 horas (un día completo) y tendrá de descanso 24 horas (Un día completo).

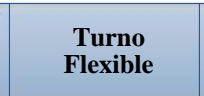

Un turno Flexible es donde tú puedes configurar ciertos días y en ese mismo día las horas consecutivas que el empleado debe cumplir ejemplo: lunes 5 horas a trabajar, martes 3 horas etc.

*INGRESSIO MÉXICO S.A DE C.V*

#### **Escenarios con Turnos Ordinarios**

**Caso O-01.** Escenario laboral detectado para personal administrativo con horarios fijos de entrada y salida de jornada laboral así como de horario fijo en el rango intermedio de comidas con sus respectivas tolerancias para el cual se requiere que el empleado compruebe al menos su entrada y salida de la jornada laboral para ser acreedor a una asistencia. Para dar alcance al escenario la empresa debe crear un horario con los siguientes criterios de configuración:

#### **Configuración de Horario del tipo Ordinario - Diurno:**

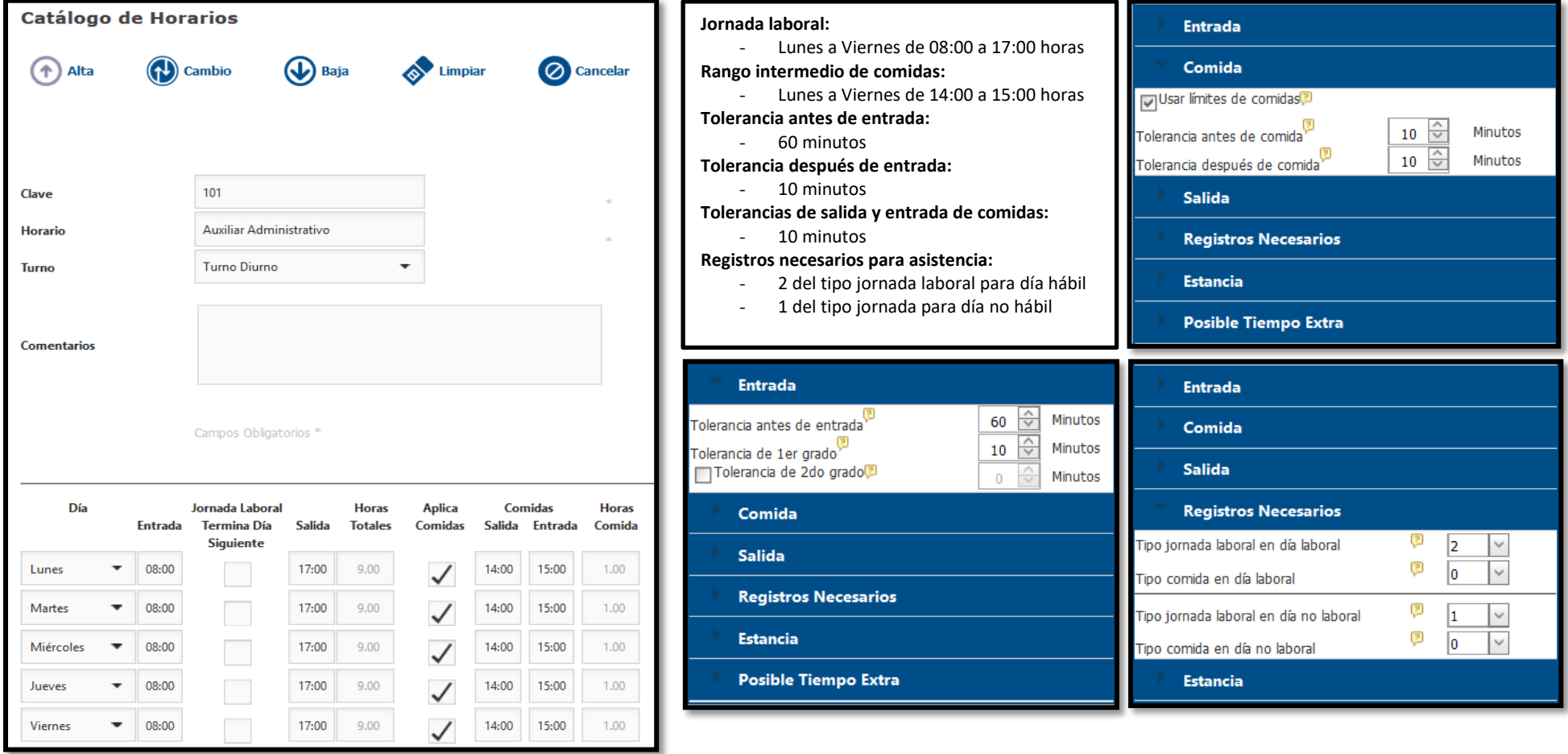

*Imagen 1- Recursos Humanos-> Catalogo de Horarios-> Ordinario.*

Al configurar un horario del tipo ordinario tenemos la posibilidad de generar una gran cantidad de combinaciones complementaria para el horario mismo, a continuación se muestran los posibles escenario de cálculo en relación a la cantidad y tipo de registros de acceso que se realizan por empleado.

#### - **Asistencia con jornada intermedia de comida.**

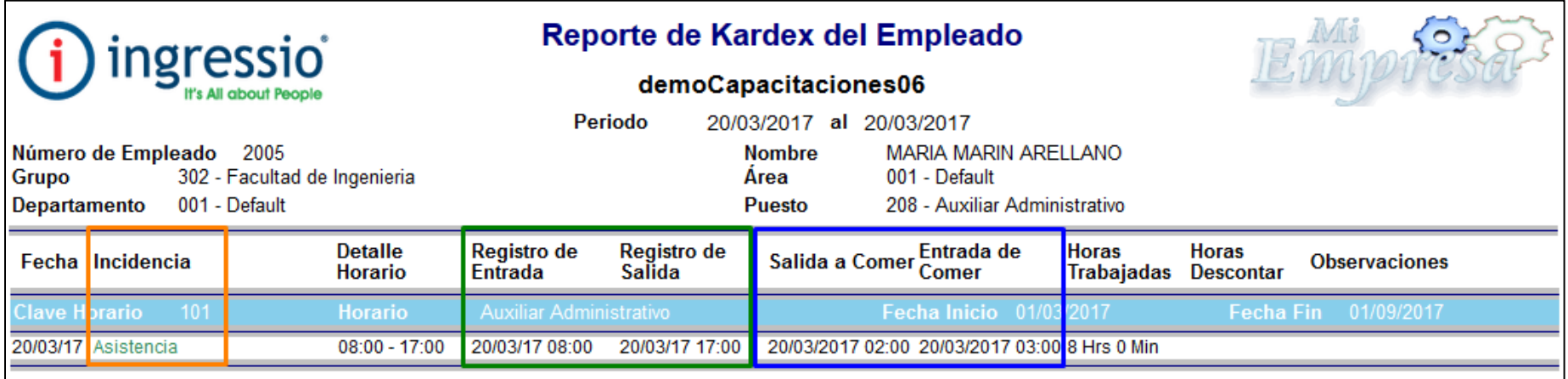

# - **Asistencia sin jornada intermedia de comida.**

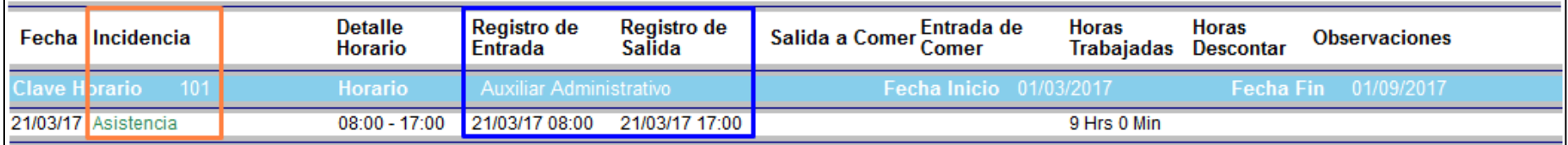

# - **Tolerancia de entrada.**

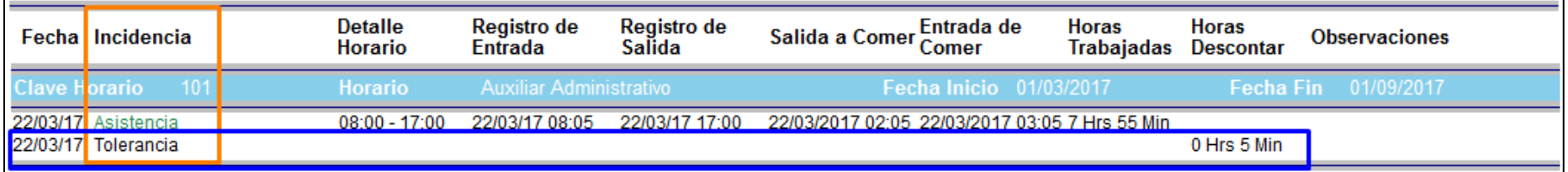

# - **Retardo**.

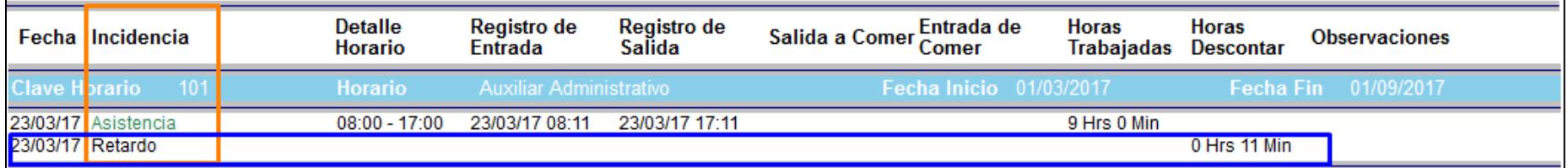

# **Asistencia con registros de comida incompletos**

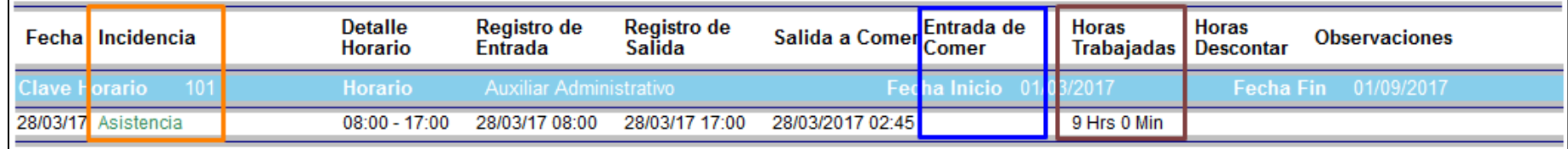

# - **Falta por Registros Necesarios incompletos**

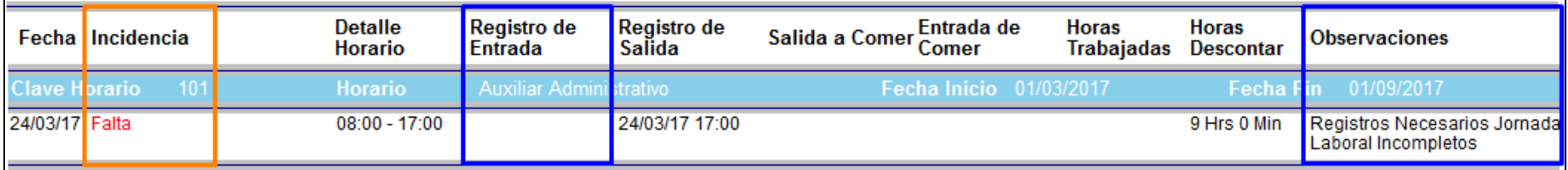

# - **Falta por inasistencia**

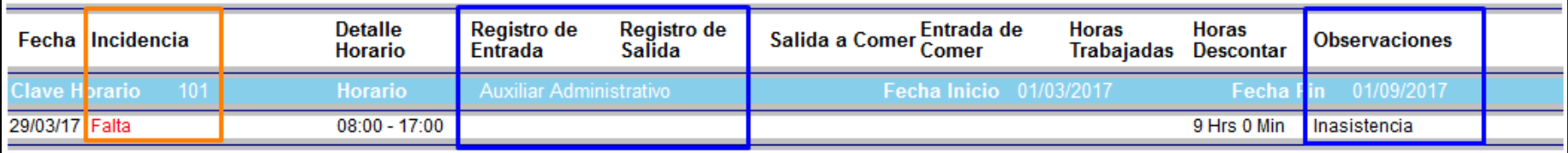

# - **Asistencia con entrada temprana pero dentro de la tolerancia antes de entrada**

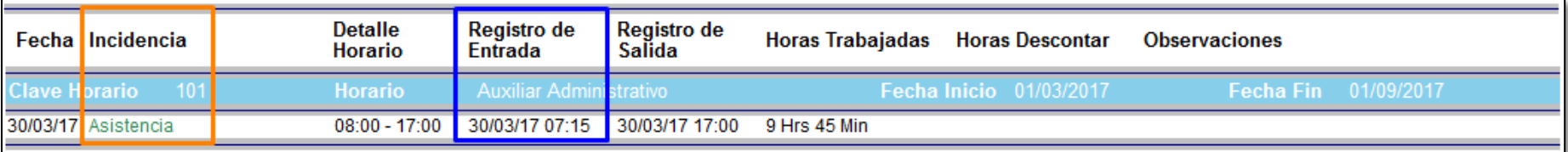

# - **Falta por entrada demasiado temprana con respecto a la tolerancia antes de entrada y efecto de recalculo colateral de incidencia para el día anterior**

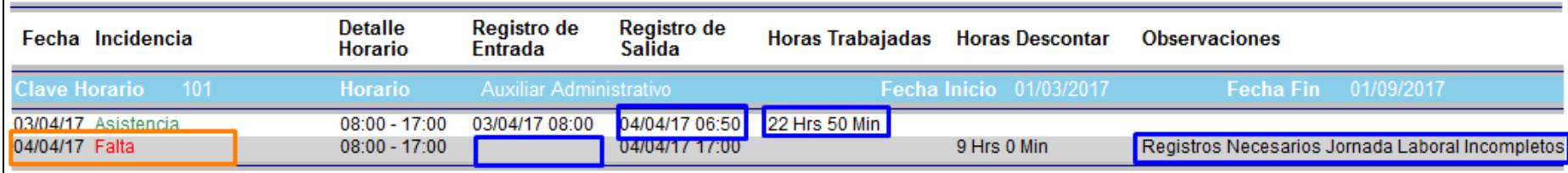

Consideraciones de configuración y caculo de incidencias para personal con dicho horario asignado:

- Al tener configurado un rango intermedio de comidas no importa si el registro de acceso es del tipo "Jornada" ,"Comida", "F1"o "F2" todo lo que caiga dentro del rango intermedio de comidas será considerado como tal para su cálculo y visualización respecta en reportes.
- La jornada laboral se divide en dos segmentos los cuales corresponden como primer segmento desde la hora de entrada y hasta la hora de salida a comer y un segundo segmento que corresponde desde la hora de regreso a comer y hasta el día siguiente antes de la entrada menos la tolerancia antes de entrada configurad en el horario, estos segmentos con identificados como rangos de **Entrada** y **Salida** respectivamente y dentro de cada rango o segmento se generan cálculo de registros de acceso con respecto a esta lógica de ubicación en tiempo de la checada física del empleado.
- Si dentro del rango intermedio de comidas no se detectan dos registros de acceso "pares de checadas" no se podrá realizar un cálculo de jornadas intermedias de comida mismas que se deberían restar al acumulados de horas trabajadas durante toda la jornada ya que evidentemente no tenemos una hora inicio y fin funcional para el cúcalo de acumulados de este concepto.

#### **Escenarios con Turno Flexible**

**Caso F-01.** Escenario laboral detectado para personal con horarios versátiles en los cuales no se requiere de una hora fija de entrada y salida, sin embargo si se requiere poder analizar un acumulado de horas detectados durante cada jornada laboral en base a los registros de acceso que la persona realice en dispositivos biométricos:

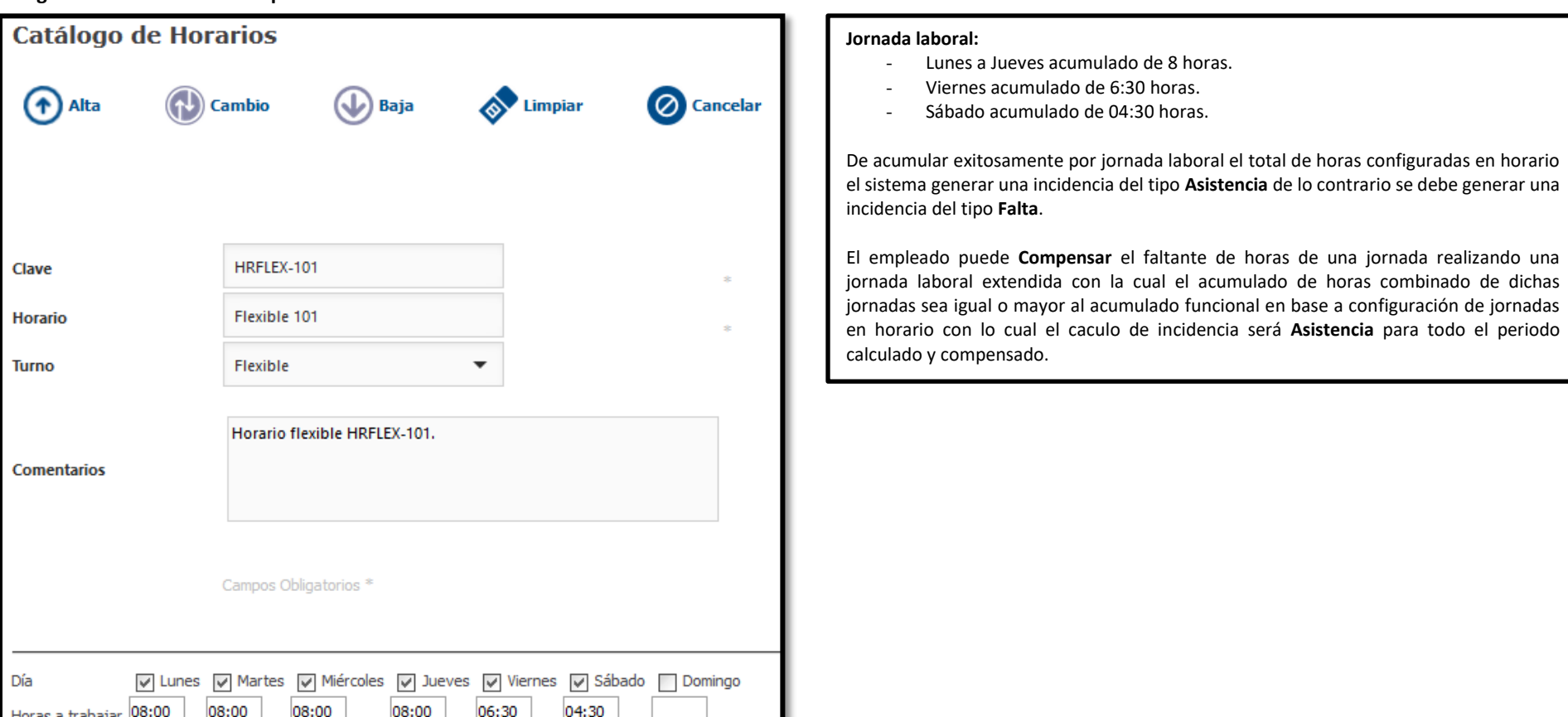

#### **Configuración de Horario del tipo Flexible:**

*Imagen 2- Recursos Humanos-> Catalogo de Horarios-> Flexibles.*

Al configurar un horario del tipo flexible tenemos la posibilidad de generar una cantidad de escenario bien definidos ya que por la naturaleza misma del turno no genera cálculos complementarios como tolerancias, retardos, omisiones o posibles tiempo extra ya que no tenemos horas de entrada y salida fijos que sirvan como referencia para el cálculo complementario de dichas incidencias, a continuación se muestran los posibles escenario de cálculo en relación a la cantidad y tipo de registros de acceso que se realizan por empleado.

#### - **Asistencia en jornada laboral, acumulado real igual a acumulado en jornada configurado en horario**

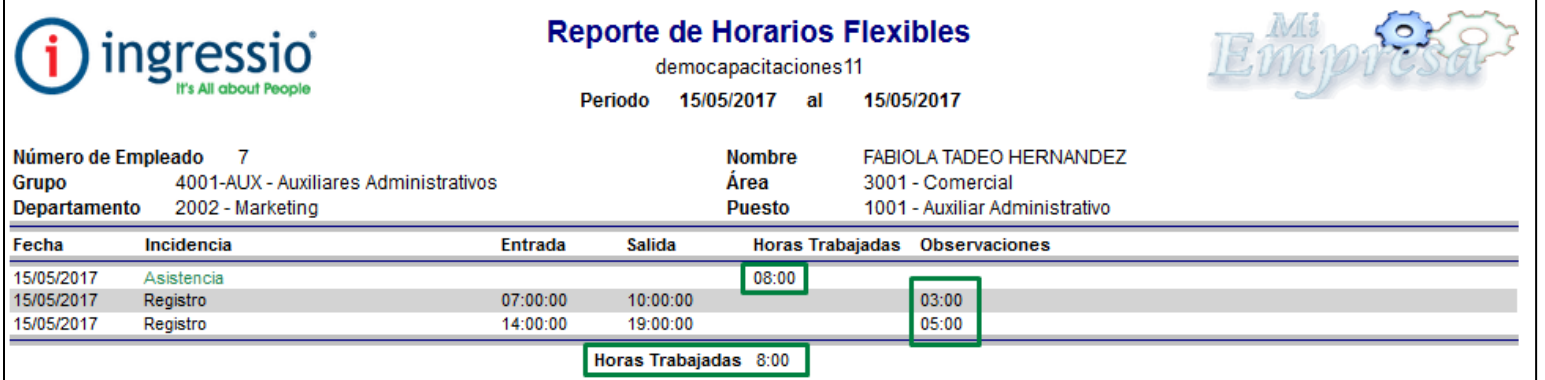

## - **Falta en jornada, acumulado real menor a acumulado en jornada configurado en horario**

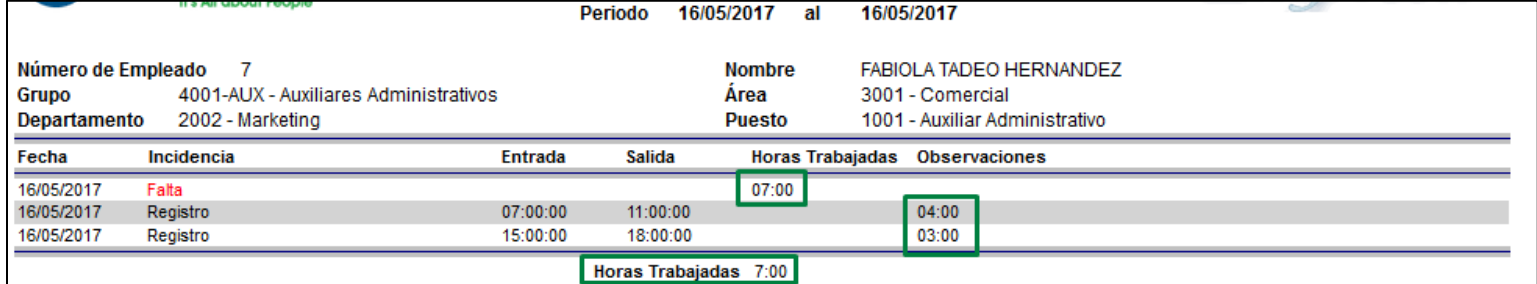

#### - **Asistencia en jornada extendida, acumulado real mayor a acumulado en jornada configurado en horario**

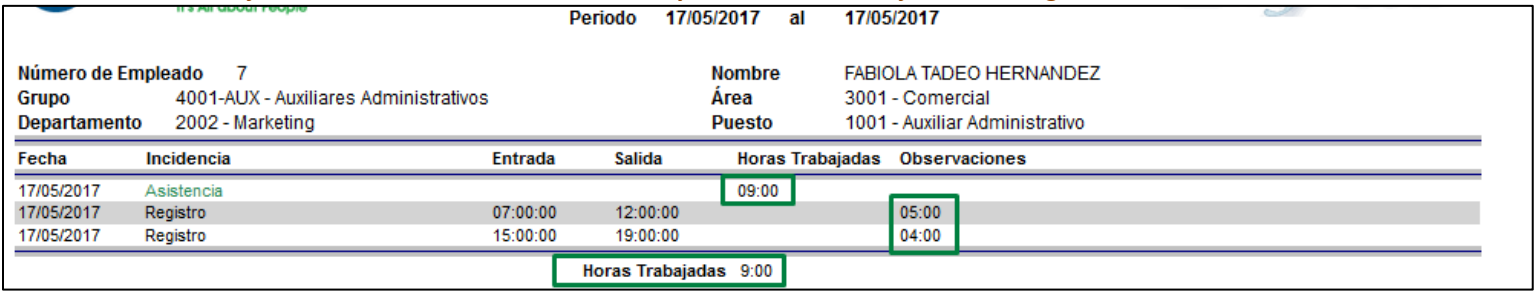

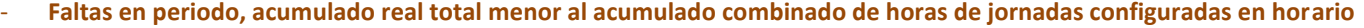

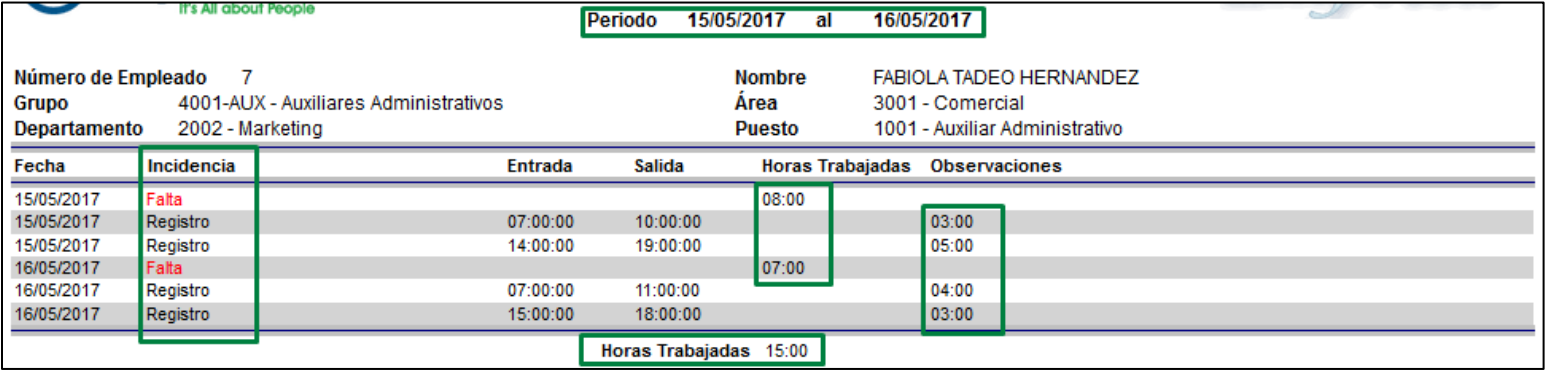

#### - **Asistencias en periodo por Compensación, acumulado real total igual o mayor al acumulado combinado de horas de jornadas configuradas en horario**

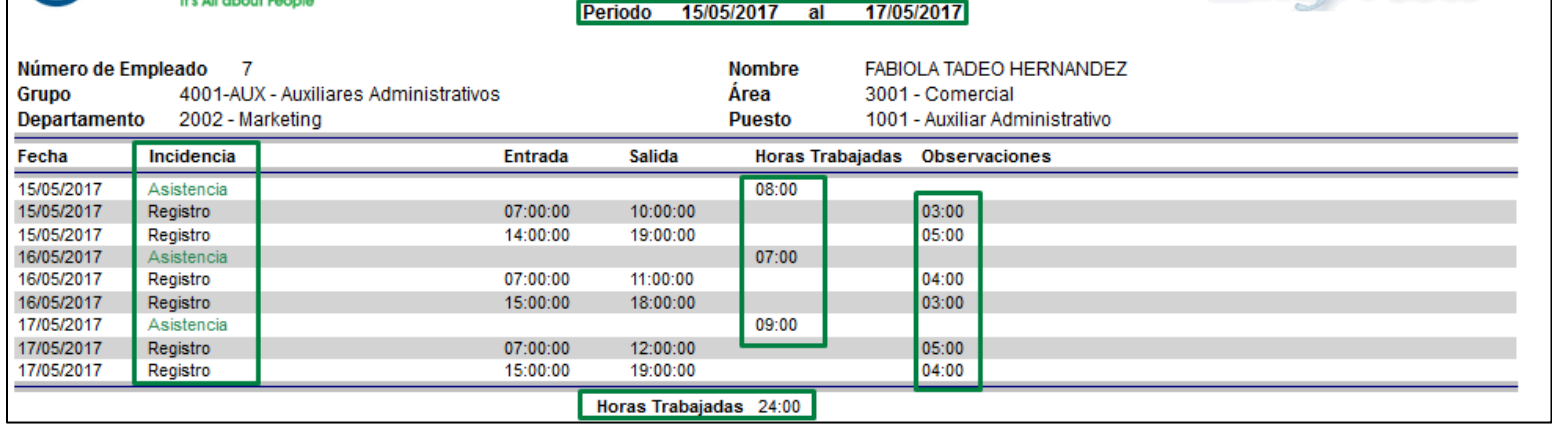

Consideraciones de configuración y caculo de incidencias para personal con dicho horario asignado:

- El acumulado de horas reales por jornada laboral se realiza en base a el análisis matemático de pares de checadas durante la jornada misma con lo cual se por cada par de checadas se va acumulando tiempo el cual es la diferencia de tiempo entre una checada y otro.
- -
- El cálculo efectivo de horas para dicho escenario está directamente relacionado a el número de registros de acceso detectados en jornada, si el número total de registros es impar el último registro no es considerado para el caculo de acumulado de tiempo ya que al no tener un siguiente registro de comparación no es posible hacer un calcula acumulado.
- Las jornadas laborales vencen por default la hora 23:59 de cada día o jornada laboral reiniciándose el caculo para la nueva jornada a partir de las 00:00 horas.

# **Escenarios Turnos Especiales**

**Caso E-01.** Escenario laboral detectado para personal con perfil operativo en el cual se requiere que el personal labore jornadas con criterios especiales de cálculo en este caso 24 horas laborables y 24 horas posteriores de descanso basándonos en una hora de entrada pivote, finalmente este comportamiento debe ser replicando cíclicamente de manera indeterminada a partir de una fecha inicio o pivote de configuración del horario.

## **Configuración de horario del tipo Especial 24 X 24:**

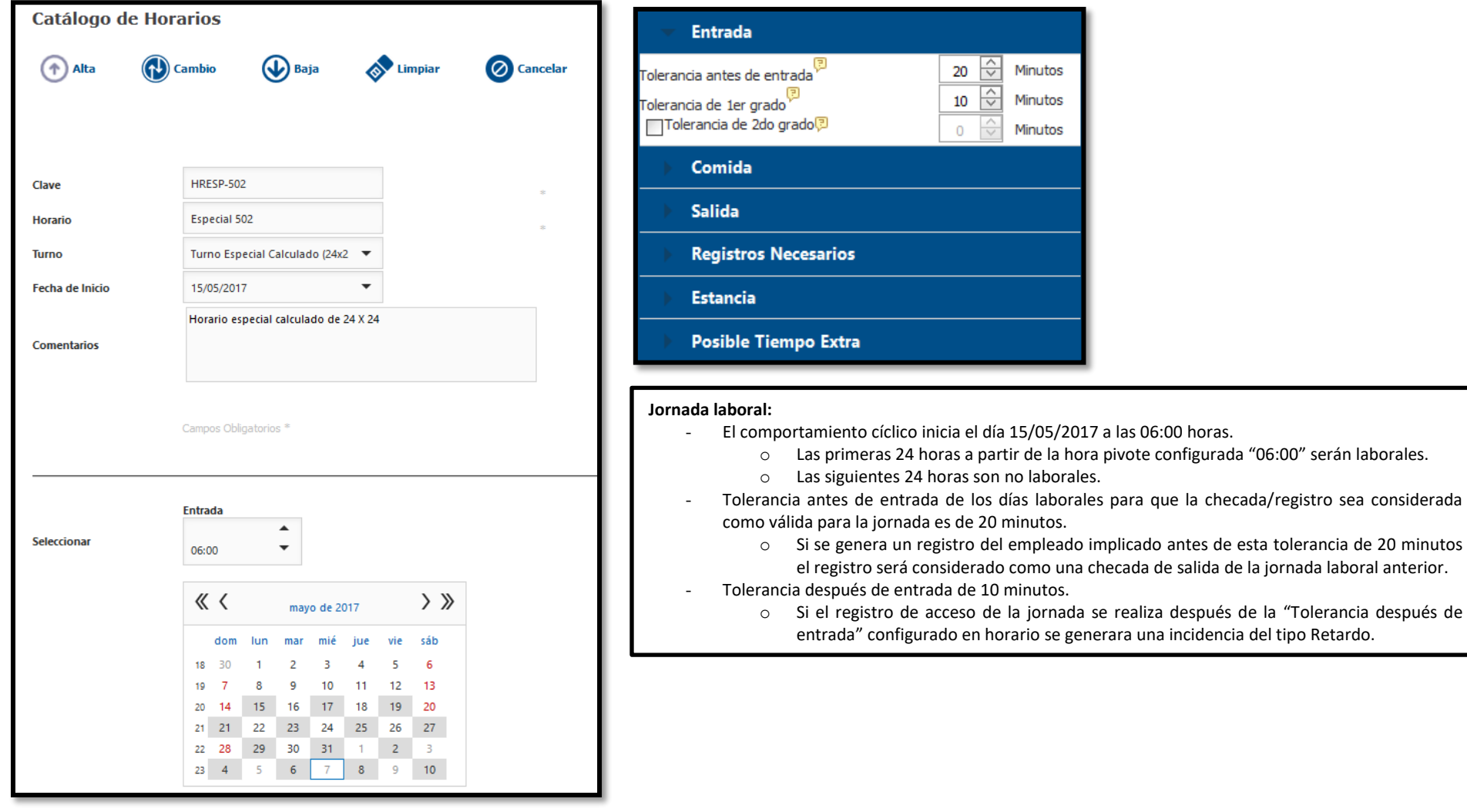

*Imagen 3- Recursos Humanos-> Catalogo de Horarios-> Especial.*

÷

- **Asistencia en jornada laboral, 24 horas laboradas**

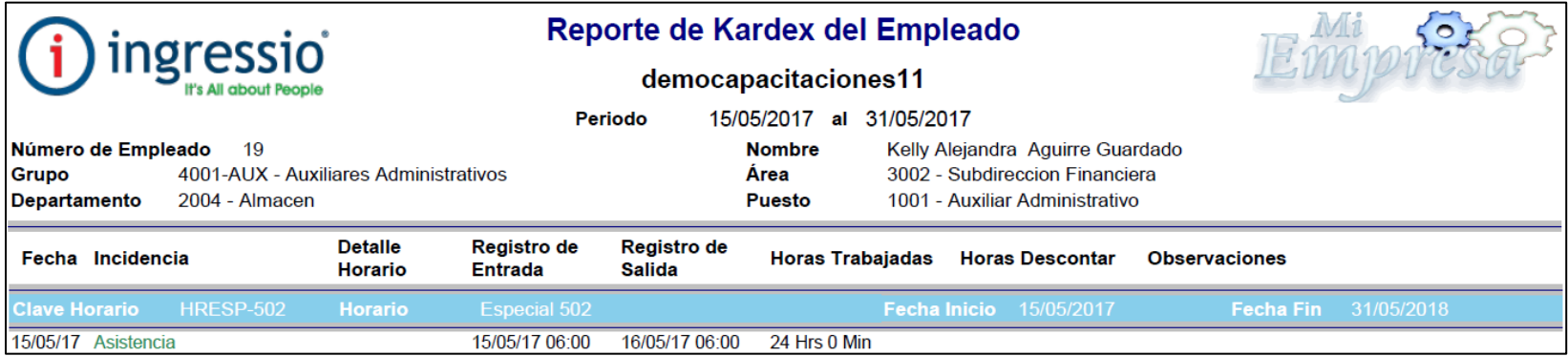

#### - **Tolerancia en jornada laboral, 24 horas laboradas con complemento de Tolerancia de 9 minutos calculado**

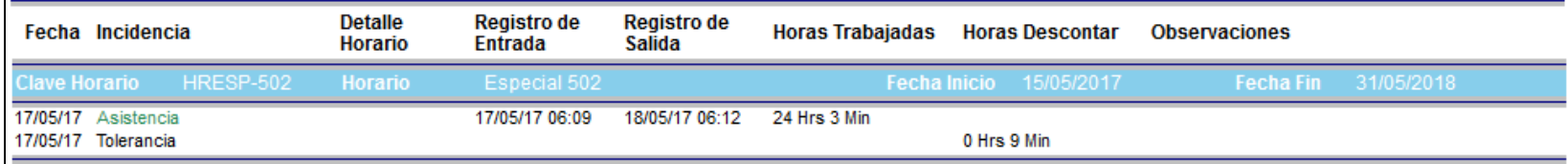

#### - **Retardo en jornada laboral, 24 horas laboradas con complemento de Retardo de 15 minutos calculado**

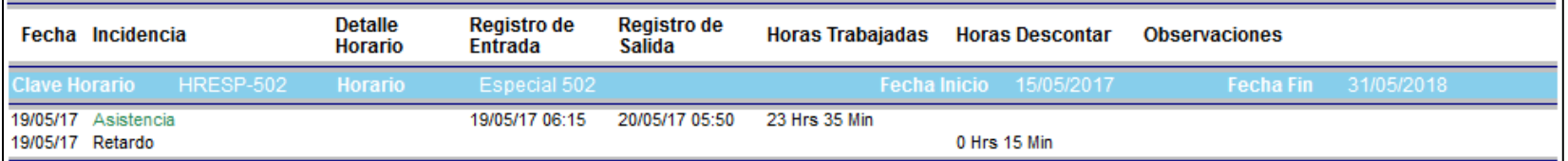

## - **Asistencia en jornada laboral, 48 horas laboradas como resultado de cálculo por checada/registro de salida/entrada antes de hora de entrada del siguiente día laboral antes de "Tolerancia antes de entrada"**

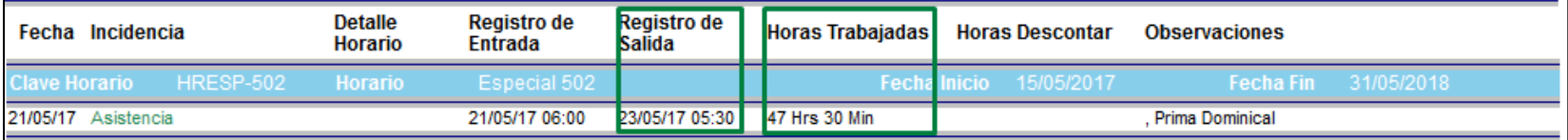

# - **Falta en jornada laboral, ausencia de registro durante jornada**

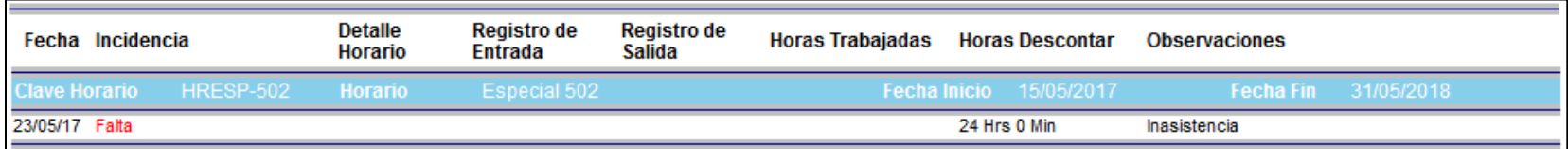

# - **Omisión de Salida en jornada laboral, ausencia de registro de salida durante la segunda mitad de la jornada**

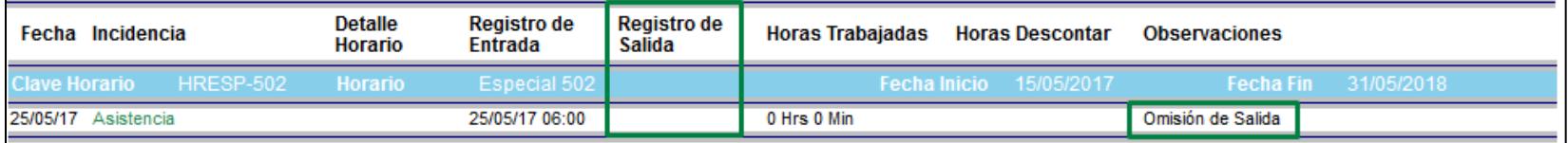

# - **Omisión de Entrada en jornada laboral, ausencia de registro de entrada durante la primera mitad de la jornada**

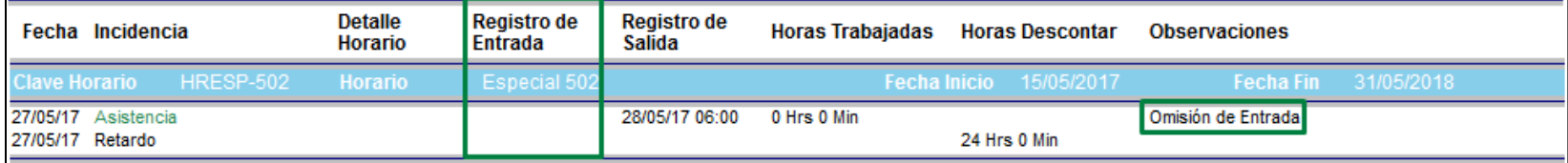